# Tutoriels et Guides PIJ EPN de Valençay

## Débutants

- PC et WINDOWS 10
- · Utilisation du clavier
- Dossiers et fichiers

#### Maintenance logicielle

- · Créer un point de restauration
- $\bullet$  CCleaner
- MalwareBytes
- · Wise Care 365
- PrivaZer
- ADW Cleaner

#### **Bureautique**

- · Installation de LibreOffice
- LibreOffice Writer
- · Wordpad
- Tableur (fonctions principales)

# Multimédia

- Photofiltre 7
- $\bullet$  Youtube
- Spotify

## Internet

- Navigation sur Internet
- Navigateur Microsoft Edge
- · Navigateur Mozilla Firefox
- · Créer un compte Google
- $\bullet$  Facebook

# Mail

- Mail Laposte
- Mail GMX

## Guides

- Comment choisir son ordinateur?
- Entretien de l'ordinateur
- Extensions de fichiers
- · Logiciels libres
- Que peut-on publier sur Internet?
- · Le petit lexique du numérique
- Comment choisir un mot de passe ?
- · Eclairage nocturne (Windows 10)

02 54 00 07 68

02 54 00 08 35

pij.valencay@wanadoo.fr cc-ecueille-valencay.fr

**TERRITOIRE A ÉNERGIE POSITIVE POUR LA** 

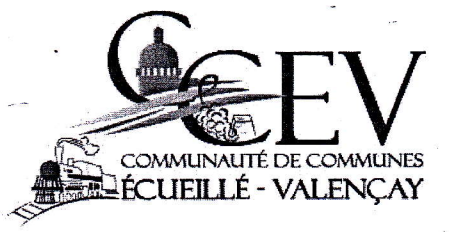